**ÌÎÑÊÂÀ ÏÎÄÌÎÑÊÎÂÜÅ ÐÎÑÑÈß ÌÈÐ**

# Аналитико-статистическая экстракция

ставки капитализации

(на примере помещений формата street retail в Москве на начало IV кв. 2015 г.)

# Александр Слуцкий,

*ê.ò.í., ãåíåðàëüíûé äèðåêòîð,*  ООО «Центр ВЛ»

#### **Введение**

В международной практике оценки метод рыночной экстракции «... является привилегированным методом определения ставки капитализации» /1/.

В качестве единственного метода он определен и в ФСО №7 «Оценка недвижимости», в соответствии с которым ставка капитализации (СК) «... определяется на основе анализа рыночных данных о соотношениях доходов и цен объектов недвижимости, аналогичных оцениваемому объекту».

Уточним, что международная практика определения СК на основании метода рыночной экстракции предполагает ее определение на основании опубликованных цен продаж определенных объектов, приносящих владельцу опубликованные доходы. Альтернативой является использование опубликованных ставок капитализации, с которыми были проданы определенные объекты /3/.

Ничего подобного в России пока не наблюдается - достоверно не известны ни реальные цены сделок с объектами коммерческой недвижимости, ни фактические доходы, которые они приносят.

В результате, метод рыночной экстракции в России сводится к его эрзац - виду в двух основных применениях:

√ С одной стороны, собираются данные по запрашиваемым ставкам аренды достаточно большого количества (10-15 шт.) объектов-аналогов для объекта оценки, которые корректируются на торг, операционные расходы и физические различия для получения величин чистых операционных расходов. Затем вычисляется некоторый «средний» операционный доход. С другой стороны, собираются данные по ценам предложений достаточно большого количества (10-15 шт.) иных объектов-аналогов для объекта оценки, которые корректируются на торг и физические различия для получения рыночных стоимостей. Затем вычисляется некоторая «средняя» рыночная стоимость. После этого, делением первого результата на второй получается искомая ставка капитализации, «экстрагированная из рынка». Этот метод, при тщательном его применении, достаточно трудоемок, а его результаты всегда вызывают сомнения. Помимо этого, объединение в одной расчетной формуле данных, полученных на двух разных рынках - аренды и купли-продажи, владельцы недвижимости (арендодатели и продавцы) на которых могут иметь разную мотивацию и противонаправленные ожидания вызывает очень большой вопрос.

Подбирается некоторое количество (как правило, небольшое - 4-6 шт.) объектов-аналогов для объекта оценки, которые владелец готов **одновременно** либо продать, либо сдать в аренду. Затем производятся все вышеописанные процедуры. Проблема с применением этого метода заключается в том, что такие объекты на рынке присутствуют не всегда и не везде.

В результате этого процесса зачастую получаются очень «интересные» результаты, прямо противоречащие здравому смыслу (см., например, по Новосибирску и Самаре  $-$  /4/, по Татарстану - /5/), заключающиеся, например, в значениях «рыночных СК», мень**ших безрисковых ставок** доходности (по  $TKO - O \Phi 3$ ).

С другой стороны, встречаются и абсолютно адекватные, по мнению автора данной статьи, данные, вызывающие полное доверие (см., например, по Нижнему Новгороду - /6/).

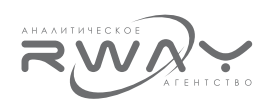

В данной статье мы провели статистический анализ соотношения реальных доходов около 200 объектов арендного бизнеса в Москве с размешенными в них предприятиями стрит-ритейла и цен, по которым эти объекты выставлены на продажу<sup>1</sup>. На основании этой крупной выборки были построены статистические распределения ставок капитализации, а так же применен аналитический подход к трактовке полученных результатов.

В итоге, были обоснованы наиболее вероятное (типичное) значение рыночной ставки капитализации помещений стрит-ритейла в Москве на начало IV квартала 2015 г., а так же доверительный интервал и размах вариации (интервал) ее изменения.

Насколько это известно автору, в подобном виде вопрос ставок капитализации ранее не рассматривался.

#### Описание выборки

Для анализа использовалась выборка из приблизительно 200 объектов арендного бизнеса (стрит-ритейл), выставленных на продажу международным бизнес-брокером **CPCapital** на его официальном сайте (http://cpcapital.ru/).

Особенность объявлений, публикуемых указанным брокером, заключается в том, что в них приведены реальные условия договоров аренды, в частности - ставки (без коммунальных и прочих расходов, которые арендаторы платят самостоятельно) и размеры их ежегодной индексации. При этом, все договоры аренды имеют долгосрочный характер  $-$  их срок составляет 3-10 лет.

В результате, при использовании таких данных, метод рыночной экстракции оказывается «неправильным наполовину»: есть необходимость применять скидку на торг только к ценам предложений на продажу и нет необходимости применять скидку на торг к ставкам арендной платы.

В то же самое время, значительное количество объектов, выставленных на продажу, позволяет применить статистический метод исследования на основании анализа распределения СК по их значениям с выявлением наиболее вероятных величин (мод).

Около одной трети объектов располагались внутри ТТК, две трети - за его пределами (Рис. 1).

Рисунок 1

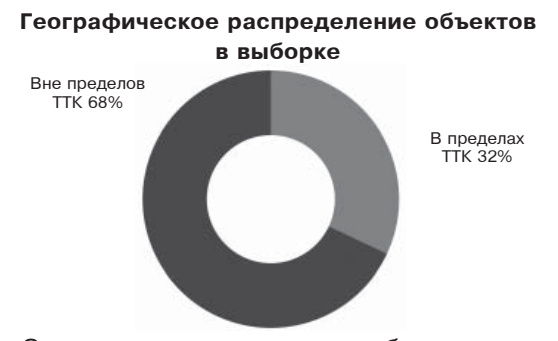

Одна треть арендаторов объектов арендного бизнеса представляли собой продовольственные магазины (Рис. 2).

Рисунок 2

#### Распределение объектов в выборке по профилям арендаторов

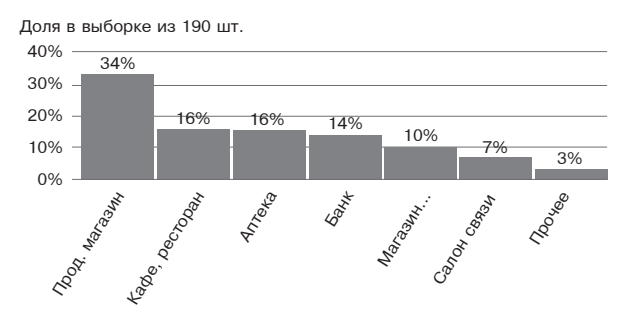

Вторая треть - кафе, рестораны и аптеки. Третью треть составляли банки, магазины промтоваров, салоны связи и пр.

Как представляется, такое распределение арендаторов достаточно адекватно отражает фактический спрос на помещения под размещение в них объектов стрит-ритейла.

40% объектов в выборке имели площадь 20-100 кв.м, еще 38% объектов в выборке имели площадь 100-400 кв.м, оставшиеся 22% объектов имели плошадь 400 -1 000 кв.м (Рис. 3).

Рисунок 3

# Распределение объектов в выборке по площадям

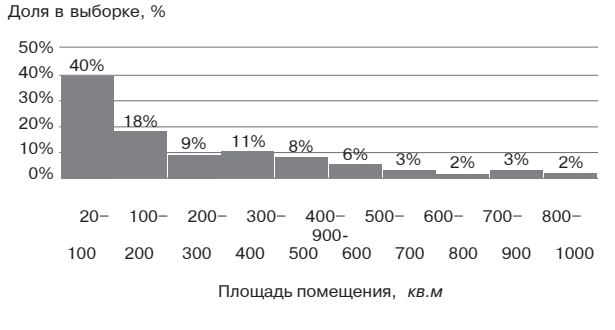

<sup>1</sup> Автор выражает глубокую признательность Е. В. Красовской за помощь в подготовке базы данных для исследования.

#### Рисунок 7

Вероятные интервалы фактических ставок аренды и удельных цен предложений на продажу показаны на Рис. 4-7 и в Табл. 1.

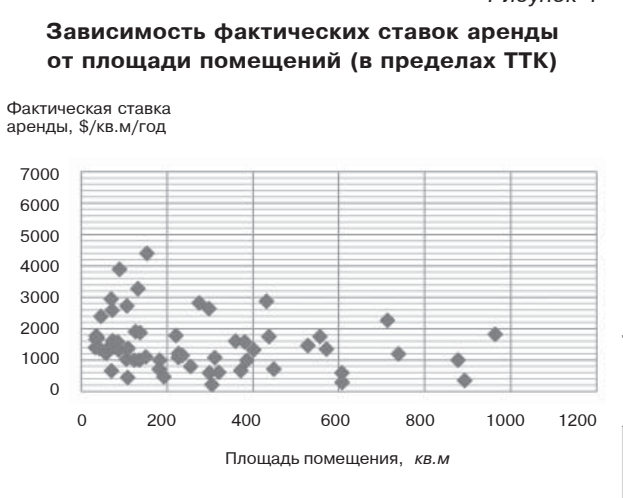

Рисунок 5

Рисунок 6

Рисунок 4

Зависимость фактических ставок аренды от площади помещений (за пределами TTK)

.<br>Фактическая ставка аренлы. \$/кв.м/гол

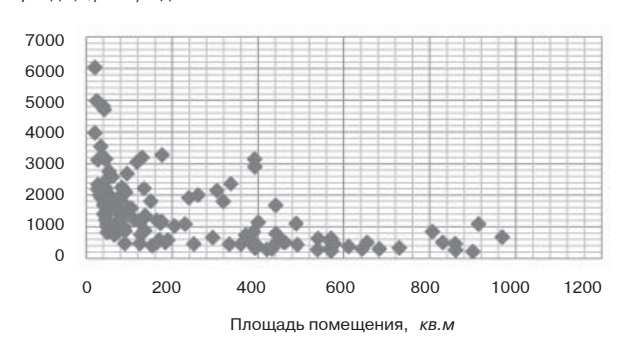

Зависимость удельных цен предложений

на продажу от площади помещений

(в пределах TTK)

Зависимость удельных цен предложений на продажу от площади помещений (за пределами ТТК)

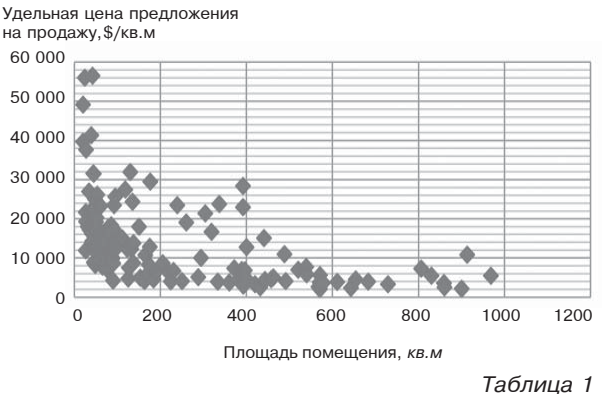

# Вероятные интервалы фактических ставок аренды и удельных цен предложений на продажу

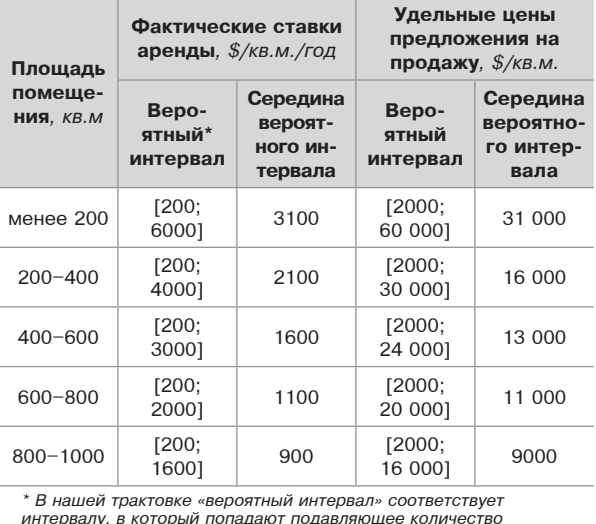

интервалу, в который попадают подавляюще

Следует отметить, что зависимости, как фактических ставок аренды, так и удельных цен предложений на продажу имеют следующие особенности:

- ни фактические ставки аренды, ни удельные цены предложений на продажу, при значениях, близких к минимумам своих интервалов. не зависят от плошади помешений:
- и фактические ставки аренды, и удельные цены предложений на продажу при значениях, близких к серединам и максимумам своих интервалов, заметно зависят от плошади помешений (по логарифмическому закону), при этом, значения, близкие к максимумам интервалов, зависят от площади заметно сильнее, чем срединные; зависимость фактических ставок аренды и удельных цен предложений на продажу от расположения внутри / вне ТТК отсутствует.

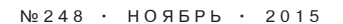

200

 $400$ 

600

Плошаль помещения кв м

800

1000

у<br>пельная цена предложения

на продажу, \$/кв.м

60,000

50,000

 $40,000$ 

30,000

20,000

 $10.000$ 

 $\Omega$  $\Omega$ 

1200

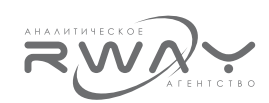

В принципе, такая (логарифмическая) зависимость фактических ставок аренды и удельных цен предложений на продажу соответствует фундаментальному экономическому закону убывающей предельной полезности.

Договоры долгосрочной аренды более двух третей объектов предусматривают ежегодную индексацию арендных ставок.

Размер ежегодной индексации находится в интервале от 1% до 15% (см. Рис. 8).

Наиболее вероятный размер индексации находится в интервале 6-10%. В этом интервале находятся размеры ежегодной индексации арендных ставок у 45% объектов в рассмотренной выборке.

Рисунок 8

Распределение объектов по величинам ежегодной индексации арендной платы

Доля в выборке из 201 шт., %

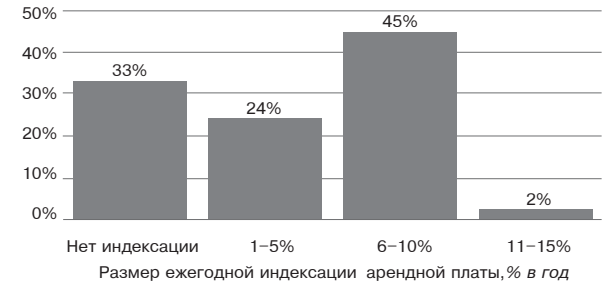

#### Ставки капитализации продавцов

Зависимость ставки капитализации продавцов объектов стрит-ритейла от площади в ее интервале [20 кв.м; 1000 кв.м] не выявлена. Ставка капитализации продавцов объектов стрит-ритейла индифферентна к изменению площади (см. Рис. 9). Рисунок 9

#### Зависимость ставки капитализации продавцов от площади объектов стрит-ритейла (все объекты)

Ставка капитализации

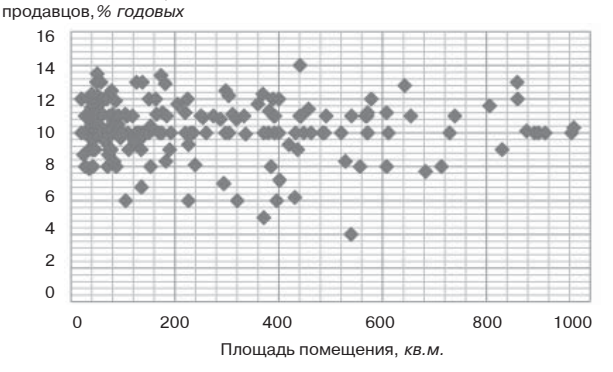

Это объясняется одинаковыми - логарифмически снижающимися - зависимостями от площади фактических ставок аренды и удельных цен предложений на продажу.

Это справедливо как для объектов, расположенных в пределах Третьего Транспортного Кольца (TTK), так и для объектов, расположенных вне него (Рис. 10 и 11).

Рисунок 10

# Зависимость ставки капитализации продавцов от площади объектов стрит-ритейла (объекты внутри TTK)

Ставка капитализации пролавнов. % головых

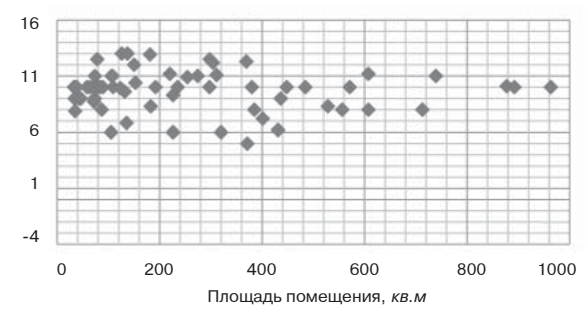

Рисунок 11

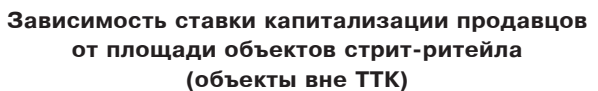

Ставка капитализации пролавнов. % головы

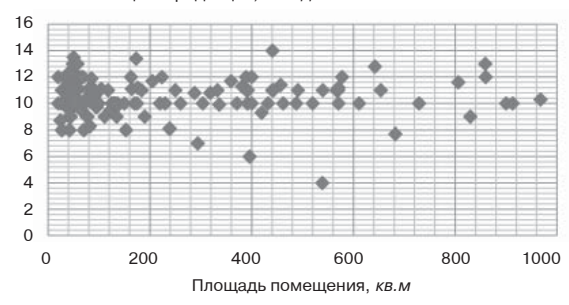

Кроме того, на статистическом уровне отсутствует заметное влияние расположения объектов внутри / вне ТТК на величину ставки капитализации продавцов (см. Рис. 9-11).

#### Рисунок 12

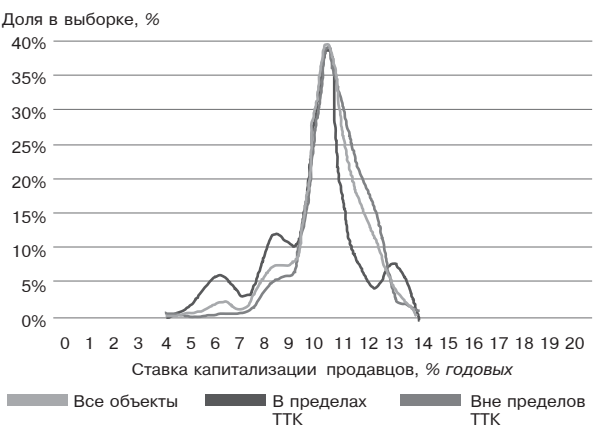

Распределение количества объектов по ставкам капитализации продавцов

**РОССИЯ** 

Доля в выборке 199 шт., %

40%

35%

30%

25%

 $20%$ 

15%

10%

5%

0%

Пролавцы

Рисунок 13

Распределение количества объектов капитализации **ПООЛАВНОВ**  $\overline{10}$ СТАВКАМ имеет практически нормальный вид с ярко выраженной модой (наиболее вероятным значением), равной 10% годовых (см. Рис. 12).

Существенно, что размах вариации ставки капитализации продавцов очень велик от 4% до 14% годовых.

Фактически это означает то, что существует возможность целенаправленного подбора объектов-аналогов со значениями ставки капитализации существенно отличающимися от наиболее вероятного значения, например, в меньшую сторону (для получения больших значений рыночной стоимости).

# Рыночные ставки капитализации

Для получения рыночных ставок капитализации ставки капитализации продавцов корректировались на естественный для рынка торг между продавцом и покупате- $PAM$ 

Значения корректировок на торг были заимствованы из широко известного справочника /7/. Принималось неактивное состояние рынка, что фактически соответствует состоянию рынка коммерческой недвижимости Москвы (и России в целом) на начало IV квартала 2015 г.

В условиях неактивного рынка доверительный интервал корректировок на торг к ценам предложений для низкоклассных офисно-торговых объектов составляет [12%; 14%], расширенный интервал составляет [8%; 18%], среднее значение - 13%.

В этих условиях значения рыночных ставок капитализации будут составлять:

# СКрын = СКпрод:  $(1 - KHT)$ ,

гле:

СКрын - рыночная ставка капитализации; СКпрод - ставка капитализации продавца; КнТ - корректировка на торг, отн. ед.

Использовались два значения корректировки на торг (КнТ): среднее справочное -13% и максимальное - 18%.

Полученные распределения рыночной ставки капитализации объектов стрит-ритейла показаны на Рис. 13 и в Табл. 2.

мальному.

# Некоторые характеристики распрелеления ставок капитализации - полная выборка

Распределение количества объектов

по рыночным ставкам капитализации -

полная выборка

0 1 2 3 4 5 6 7 8 9 10 11 12 13 14 15 16 17 18 19 20

Ставка капитализации, % годовых

скидки 13%

Как видно из Рис. 13, применение кор-

ректировок на торг ожидаемо сдвигает

распределения ставок капитализации в область больших значений. При этом, вид

распределения сохраняется близким к нор-

C vчетом

С учетом

скидки 18%

Таблица 2

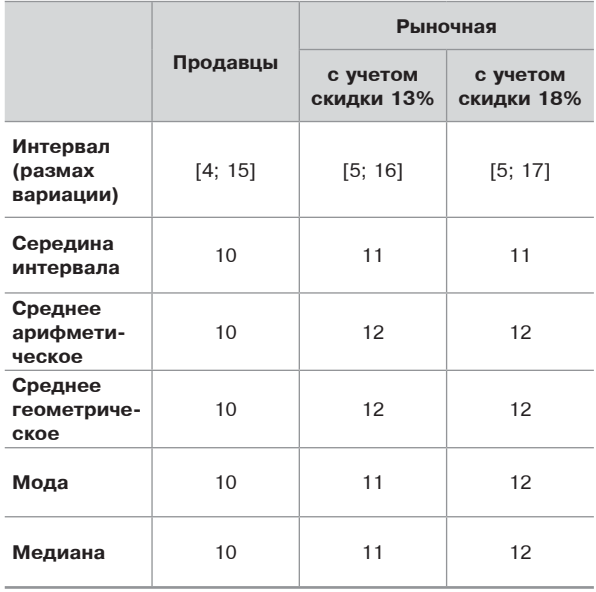

Как видно из Табл. 2, все меры «наиболее вероятного значения» - среднее арифметическое, среднее геометрическое, мода, медиана и середина интервала - очень близки между собой, практически не зависят от размера использованной корректировки на торги составляют 11-12% годовых.

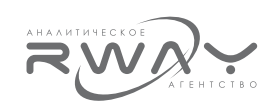

Ставка капитализации, полученная методом рыночной экстракции, и безрисковая ставка доходности.

Нам представляется очень актуальной рекомендация очень авторитетной фигуры в американской оценке - Gregory J. Accetta, руководившим на протяжении ряда лет US Appraisal Foundation:

«Ставки капитализации, экстрагированные из рынка. предпочтительны как основное обоснование ставок капитализации, потому что они убедительны. Однако ставки капитализации лучше всего обосновываются миксом ставок, экстрагированных из рынка, и анализа оценщика» /1/.

Поэтому, далее применим формальнологический подход к анализу полученных выше данных.

Вспомним ранее широко применявшийся ранее метод кумулятивного построения ставки капитализации. Напомним, что метод кумулятивного построения заключается в суммировании безрисковой ставки доходности (под которой в основном понимается ставка по государственным ценным бумагам) и ряда соответствующих премий - на неликвидность, менеджмент и специфический риск вложений в недвижимость.

В канонической для американской практики оценки работе /2/ относительно этого метода дается не только замечательная характеристика, но и совет относительно позитивной роли, которую кумулятивный метод может продолжать играть в оценке, созвучный совету Gregory J. Accetta:

«Эта формула построения полной нормы<sup>1</sup> является устаревшей. Предположить, что оценщик может приписать правильную величину потерям при ликвидации имущества, или расходам на управление, или величине риска в сегодняшней сложной и изменчивой экономике и обосновать полную норму (имеется в виду «ставка капитализации» - А. С.). представляется непостижимым. Однако эта формула может быть полезной при сравнительном анализе ситуации, если полная норма была получена другими способами».

Таким образом, хотя использовать кумулятивный метод для построения ставки капитализации в современных условиях недопустимо, остается еще одно - аналитическое - применением этого метода.

Для пояснения запишем формулу метода кумулятивного построения в упрошенном виде:

# $CK = BPC + CT3BP$ .

где: СК - ставка капитализации: БРС - безрисковая ставка доходности; СПзВР - суммарная премия за все риски.

Смысл этой формулы для нашей цели заключается в том, что величина БРС, понимаемая, как ставка доходности по государственным ценным бумагам (в нашем случае ГКО - ОФЗ), является объективно рыночной, а из формулы прямо следует, что ставка капитализации не может быть меньше безрисковой ставки доходности.

Иными словами, это предполагает, что разумный покупатель (инвестор) не приобретет в собственность объект коммерческой недвижимости по цене, выше цены, определенной делением чистого операционного дохода этого объекта на безрисковую ставку доходности.

Применительно к решению нашей более конкретной задачи это означает, что разумный потенциальный покупатель (инвестор) в принципе не будет рассматривать перспективы приобретения объектов со ставкой капитализации менее 12%, поскольку безрисковая ставка доходности - долгосрочная доходность рынка ГКО - ОФЗ - по данным официального сайта Банка России составляла на лату анализа - 11,79% годовых. Соответственно, объекты, рыночная ставка капитализации, определенная нами на основании ставки капитализации продавцов и скидок на торг, не являются в полном смысле рыночными. Потенциальные покупатели просто не обратят на них внимания, поскольку на рынке имеются объекты с более высокими и разумными для покупателей ставками капитализации.

Исходя из этого, нам представляется обоснованным при определении наиболее вероятных значений рыночной ставки капитализации не принимать во внимание объекты со значениями рыночной ставки капитализации, меньшими 12%.

На Рис. 14 и в Табл. 3 показаны распределения рыночных ставок капитализации с «обрезанными» по критерию «ставка капитализации не менее 12% годовых» левыми «плечами».

Экономика недвижимости. Оценка

<sup>&</sup>lt;sup>1</sup> Термин «полная норма» переводчик употребляет в том же смысле, что и термин «ставка капитализации» употребляется в данной статье.

#### Рисунок 14

Распределение количества объектов по рыночным ставкам капитализации - выборка после удаления ставок капитализации. меньших безрисковой ставки доходности

Доля в выборке. %

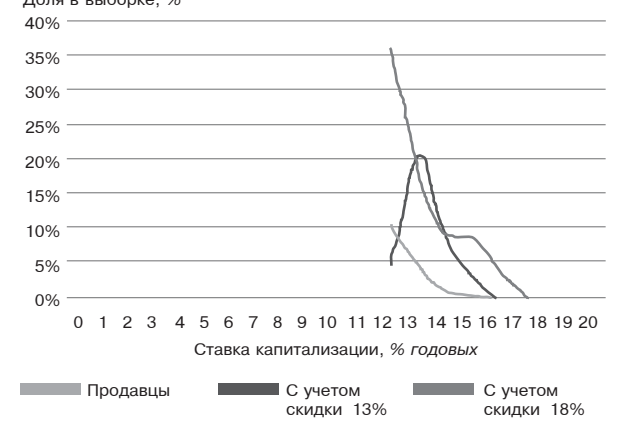

Поскольку теперь распределения уже не могут рассматриваться как нормальные, мерой вероятности, а скорее - типичности, могут выступать меры тенденции - средние значения и/или середина интервала (размаха вариации).

Таблица З

Некоторые характеристики распределения ставок капитализации - выборка после удаления ставок капитализации, меньших безрисковой ставки доходности

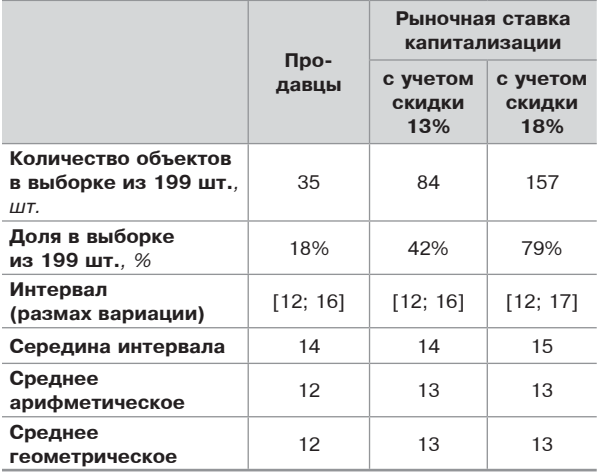

Из Табл. 3, в частности, следует, что использованные меры тенденции слабо чувствительны к величине скидки на торг.

При этом, величина меры тенденции рыночной ставки капитализации объектов стритритейла в Москве лежит во вполне приемлемых пределах от 13% до 15% годовых. Тем не менее, из Табл. 3 следует, что в качестве наиболее вероятного (типичного) значения рыночной ставки капитализации объектов стрит-ритейла в Москве следует использовать величину 13% годовых, как получаемую в четырех из шести случаев расчета трех мер тенденции.

Обратим внимание на то, что в рассмотренной нами выборке доля «адекватных продавцов», т. е. продавцов, готовых (без торга) продать свои объекты со ставкой капитализации в 12% годовых и выше, составляет 18%, что совсем не мало, т. е. потенциальному покупателю явно есть из чего выбирать (35 объектов). А если учесть совершенно естественную для рынка возможность дисконтов к цене предложения на продажу в процессе переговоров, то количество таких продавцов может приблизиться к половине - 42%, при готовности уступить 13% от первоначальной цены предложения, и полностью преобладающей доли - 79%, при дисконте в 18%.

В итоге, по нашему мнению, полученные результаты позволяют обоснованно заключить, что на начало IV квартала 2015 г. ставка капитализации объектов стрит-ритейла в Москве характеризуется следующими значениями параметров:

- Наиболее вероятное (типичное) значение  $-13%;$
- Вероятный интервал<sup>1</sup> [13%; 15%];
- √ Интервал (размах вариации) [12%; 17%].

#### Заключение

Выше предложена и реализована двухэтапная аналитико-статистическая экстракция ставок капитализации помещений стрит-ритейла в Москве на начало IV квартала 2015 года.

Ценность исходных данных состоит в том, что в них содержатся реальные (фактические) рыночные данные хотя бы по одному из двух параметров, требуемых для экстракции ставок капитализации - ставки аренды. В результате, модельная ошибка экстракции, связанная с использованием корректировок на торг снижается в два раза.

Автор отдает себе отчет, что в текущих условиях информационной «открытости» российского рынка недвижимости наличие даже такой базы исходных данных является исключением из «общего правила». Тем не менее, автор не исключает, что в некоторых случаях

<sup>1</sup> Вероятный интервал соответствует интервалу, в который попадают практически все значения, за исключением единичных.

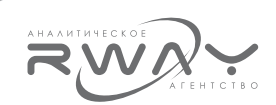

предложенный метод может быть реализован и вне Москвы, и вне рынка помещений для стрит-ритейла.

Для помещений же стрит-ритейла в Москве предложенный подход несложным образом может реализовываться на регулярной основе (например, в режиме ежеквартальных мониторингов).

# Список литературы:

- 1. Accetta, G. J. (1998), Supporting capitalization rates, The Appraisal Journal, Oct.
- 2. Мартин Дж. М., Сассман М. В. (1997), Обзор методов получения полной нормы капитализации (двенадцать формул полной норсы), Пер. с англ., Вопросы оценки,  $N.3$ . 1997. c.  $7 - 15$
- 3. Слуцкий А.А. (2013), Практические методы определения полной ставки капитализации при оценке коммерческой недвижимости в США // Библиотека оценщика LABRATE.RU (Сетевой ресурс), 10.11.2013. - http://www.labrate.ru/sloutsky/art 2013-4.pdf
- 4. Слуцкий А.А. (2013) Техника группы инвестиций: применение к малым (не дорогим) объектам коммерческой недвижимости // Библиотека оценщика LABRATE.RU (Сетевой ресурс), 28.06.2013. - http://www. labrate.ru/sloutsky/art\_2013-2.htm
- 5. Смирнов А. Г. (2015), Расчет ставок капитализации и ВРМ для недвижимости в Республике Татарстан методом рыночной экстракции // Appraiser.Ru (сетевой pecypc),  $02.04.2015 - \frac{http://appraiser.ru/}{$ UserFiles/File/Analitics/tatarstan-2015.pdf
- Компания «IDEM Консультанты по тор-6 говой недвижимости» (2014), Рейтинг стрит-ритейла Нижнего Новгорода // Недвижимость. Полезная Площадь (сетевой pecypc), 14.02. 2014 - http://www.ppl.nnov. ru/category/312
- 7. Приволжский Центр Финансового Консалтинга и Оценки(2014), Справочник оценщика недвижимости. Том 1. Корректирующие коэффициенты для сравнительного подхода. Издание третье, актуализированное и расширенное. Нижний Новгород, 2014 г.